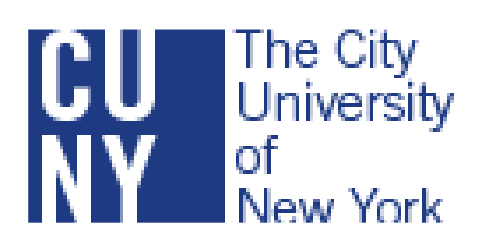

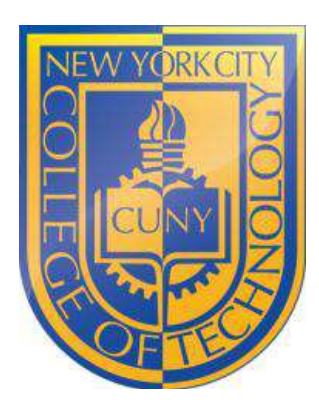

## NEW YORK CITY COLLEGE OF TECHNOLOGY

## The City University of New York

Spring, 2014

# **MICROCOMPUTER SYSTEM TECHNOLOGY**

CET 3510L

**INSTRUCTOR:** Prof. Aponte

**STUDENT:** Yeraldina Estrella **LAB PARTNER:** Odefe Enabulele

**Lab 5 Procedures and Flow Control**

**Submission Date** 4/9/2014

The objective of this laboratory experiment is to explore and understand the use of procedures. For the purpose of this experiment, previous lab assignments will be integrated to learn to create and call HLA procedures. A menu will be created using flow control. The users will be able to select the program they will like to run and will also have the choice to re run the program.

#### **Analysis**

In this laboratory, we have to use procedures which are another way of calling programs. The way the procedures work is we define the program in the beginning of the code. When the program will run the program will ask the user to pick which program they want to run and based on their selections the selected program will run respectably. This procedure program runs very similar to switch statements.

#### Program #1 procedures and Flow Control

Source code

program proc\_flow; // creates a program name proc\_flow #include("stdlib.hhf");

procedure DecToHex(val i16:int16);  $\frac{1}{2}$  call the program DecToHex and declare variables begin DecToHex; // beging the program DecToHex mov(i16,ax); // move i16 to ax stdout.put("The decimal number is ", i16, nl); // display the decimal number stdout.put("The Converted Hex number is \$", ax, nl); // display the converted hex number end DecToHex; // end the program

procedure DecToHexuns; // call the program DecToHexuns static

input: uns16; // declare input to be a unsigned 16 bit integer

begin DecToHexuns; // start the program DecToHexuns

stdout.put(" ",nl);

stdout.put("Enter Decimal Number: "); // ask users to enter a decimal number

stdin.get(input); // obtain the input value and store it in the variable input mov(input,ax); // move imput to ax

stdout.put("The decimal number is ", input, nl); // display the entered decimal number stdout.put("The Converted Hex number is \$", ax, nl); // display the converted hex number end DecToHexuns; // end the program

procedure Adder(val i16:int16;j16:int16); // call the program Adder and declare variables static k16:int16; // declares k16 as integer 16

begin Adder; // start the program Adder mov(i16,ax); // move i16 to ax mov( $j16$ ,bx); // move  $j16$  to bx mov(bx,cx);  $\frac{1}{2}$  move bx to cx  $add(ax, cx); // move ax to cx$ mov(cx, $k16$ );// move cs to k16 stdout.put(i16,"+",j16,"=",k16,nl); // display addition of i16 and j 16 equals to k16 (decimal number) stdout.put(ax,"+",bx,"=",cx,nl); // display addition of ax and bx equal to cx (hex number) end Adder; // end the program

procedure Subtractor(val i16:int16;j16:int16); // call the program Subtractor and declare variables static

k16:int16;  $\frac{\text{d}}{\text{d}}$  declares k16 as integer 16 begin Subtractor; // start the program mov(i16,ax); // move i16 to ax mov( $j16$ ,bx); // move  $j16$  to bx mov(bx,cx); // move bx to  $cx$ sub(ax,cx); //substract cx and ax mov(cx, $k16$ ); // move cx into k16 stdout.put( $j16$ ,"-", $i16$ ,"=", $k16$ ,nl); // display subtraction of j16 and i16 equals to k16 (decimal number) stdout.put(ax,"-",bx,"=",cx,nl); // display addition of ax and bx equal to cx (hex number) end Subtractor; // end the program substractor

procedure Multiplier(val i16:int16;j16:int16); // call the program Multiplier and declare variables static

k16:int16; // declares k16 as integer 16 begin Multiplier; // begins the program mov(i16,ax); // move i16 to ax mov( $j16$ ,bx); // move  $j16$  to bx mov(ax,cx); // move ax to cx mul(cx);  $\frac{1}{2}$  multiplies cx and ax mov(ax, $k16$ ); // move ax to  $k16$ stdout.put( $16$ ,"\*", $116$ ,"=", $k16$ ,nl); // display multiplication of j16 and i16 equals to k16 (decimal number) stdout.put(cx,"\*",bx,"=",ax,nl); // display multiplication of cx and bx equal to ax (hex number) end Multiplier; // end the program

procedure ANDOP(val i16:int16;j16:int16); // call the program ANDOP and declare variables static k16:int16; // declares k16 as integer 16 begin ANDOP; // begin the program mov(i16,ax); // move i16 to ax mov( $i16$ ,bx); // move  $i16$  to bx mov(ax,cx); // move ax to cx and( $ax, cx$ ); // and operation of  $ax$  and  $cx$ mov(ax,k16); // move ax to k16 stdout.put( $i16$ ,"&&", $i16$ ,"=", $k16$ ,nl); //display AND operation of  $i16$  and  $i16$  equal k16 (decimal) stdout.put(cx," $&&\&$ ",bx,"=",ax,nl); //display AND operation of cx and bx equal ax (hex) end ANDOP; // end the program

procedure OROP(val i16:int16;j16:int16); // call the program OROP and declare variables static k16:int16; // declares k16 as integer 16 begin OROP; // begins the program mov(i16,ax); // move i16 to ax mov( $j16$ ,bx); // move  $j16$  to bx mov(ax,cx); // move ax to cx or( $ax, cx$ ); // or operation of  $ax$  and  $cx$ mov(ax, $k16$ ); // move ax to  $k16$ stdout.put( $j16$ ,"||", $i16$ ,"=", $k16$ ,nl); //display OR operation of  $j16$  and  $i16$  equal k16 (decimal) stdout.put(cx,"||",bx,"=",ax,nl); //display OR operation of cx and bx equal ax (hex) end OROP; // end the program

procedure XOROP(val i16:int16;j16:int16); // call the program XOROP and declare variables static

k16:int16;  $\frac{\text{d}}{\text{d}}$  declares k16 as integer 16 begin XOROP; // begins the program mov(i16,ax); // move i16 to ax mov( $j16$ ,bx); // move  $j16$  to bx mov(ax,cx); // move ax to cx xor(ax,cx); //x or operation of ax and cx mov(ax, $k16$ ); // move ax to  $k16$ stdout.put(j16,"XOR",i16,"=",k16,nl); //display XOR operation of j16 and i16 equal k16 (decimal) stdout.put(cx,"XOR",bx,"=",ax,nl); //display XOR operation of cx and bx equal ax (hex) end XOROP; // end the program

procedure EXTENSION(val i8:int8); // call the program EXTENSION and declare variables static

i16:int16; // declares i16 as integer 16 begin EXTENSION; // begins the program mov(i8, al);// move i8 to al stdout.put("You entered",i8, "(\$",al,")",nl); // display the entered value cbw();//convert double word mov(ax, i16);// move ax to i16 stdout.put("The 16-bit sign extension",i16, "(\$",ax,")",nl); // display the i16 sign extension end EXTENSION; // end the program

procedure EXTENSIONUNS(val i8:int8); // call the program EXTENSIONUNS and declare variables static i16:uns16; // declares i16 as unsigned integer 16 begin EXTENSIONUNS; // beging the program stdout.put("Enter a small Postive number: "); // ask user to enter a positive number stdin.get(i8); // obtain the input value and store it in  $i8$ mov( $i8$ , al);// move  $i8$  to the al register stdout.put("You entered",i8, "(\$",al,")",nl); // display the entered value cbw();// convert a double word mov(ax, i16);//move ax to i16 stdout.put("The 16-bit unsignedsign extension", i16, " $(\mathcal{F}', ax, \mathcal{F}')$ ", nl); // display the unsigned extension end EXTENSIONUNS; // end the program

static ch1:char:='y'; // declare ch1 as a character y ch2:char; declare ch2 as a character pi8:int8; // declare pi8 as a integer 8 bit

pi16:int16; // declare pi16 as a integer 16 bit pj16:int16; // declare pj16as a integer 16 bit

begin proc flow; // begin the procedure flow

while(ch1='Y'||ch1='y')do // while loop

Menu:

stdout.put("(a) Decimal to Hexadecimal", nl); // program a stdout.put("(b) Decimal to Hexadecimal uns", nl); // program b stdout.put("(c) Adder", nl); // program c stdout.put("(d) substractor", nl); // program d stdout.put("(e) multiplier", nl); // program e stdout.put("(f) AND OP", nl); // program f stdout.put( $\Gamma$ (g) OR OP", nl); // program g stdout.put("(h) XOR OP", nl); // program h stdout.put("(i) EXTENSIONS", nl); // program i stdout.put("(j) EXTENSION uns", nl); // program j stdout.put("(k) Exit", nl); // program k stdin.get(ch2); // obtain the ch2 stdin.flushInput(); // clear the past input

if (ch2='a') then  $\pi/$  if statement for input a stdout.put("Decimal to Hexadecimal"); // display the selected program to run call stdout.newln; //call DecToHex(); stdout.put("input a number in decimal format",nl); // ask user to input a decimal number stdin.get(pi16); // obtain the input and store it in pi16 DecToHex(pi16); // send pi16 to the program DecToHex

elseif (ch2='b') then // elseif statement for input b stdout.put("Decimal to Hexadecimal");// display the selected program to run call stdout.newln; call DecToHexuns; // call the program

elseif (ch2='c') then // elseif statement for input c stdout.put("Call Adder"); // display the selected program to run call stdout.newln; //call Adder(); stdout.put("input two number in decimal format",nl); // ask user to input two decimal numbers stdin.get(pi16); // obtain the input and store it in pi16 stdin.get(pj16); // obtain the input and store it in pj16 Adder( $pi16$ , $pi16$ ); // run the program adder with the input values

elseif(ch2='d') then // elseif statement for input d stdout.put("Call Subtractor",nl); call stdout.newln; //stdout.put("Call Subtractor",nl);

stdout.put("input two number in decimal format",nl); // ask user to input two numbers stdin.get(pi16); // obtain the input value and store it in pi16 stdin.get(pj16); // obtain the input value and store it in pj16 Subtractor(pj16,pi16); // run the program subtractor with the input values

```
elseif (ch2='e') then // elseif statement for input e
stdout.put("Call Multiplier");
call stdout.newln;
//call Mul():
stdout.put("input two number in decimal format",nl); // ask user to input two numbers
stdin.get(pi16); // obtain the input value and store it in pi16
stdin.get(pj16); // obtain the input value and store it in pj16
Multiplier(pi16,pi16); // run the program multiplier with the input values
```

```
elseif (ch2='f') then // elseif statement for input f
stdout.put("ANDOP Procedure");
call stdout.newln;
//call ANDOP();
stdout.put("input two number in decimal format",nl); // ask user to input two numbers
stdin.get(pi16); // obtain the input value and store it in pi16
stdin.get(pj16); // obtain the input value and store it in pj16
ANDOP(pi16,pj16); // run the program ANDOP with the input values
```

```
elseif (ch2='g') then \ell elseif statement for input g
stdout.put("OROP Procedure");
call stdout.newln;
//call OROP();
stdout.put("input two number in decimal format",nl); // ask user to input two numbers
stdin.get(pi16); // obtain the input value and store it in pi16
stdin.get(pj16); // obtain the input value and store it in pj16
OROP(pi16,pi16); // run the program OROP with the input values
```

```
elseif (ch2='h') then // elseif statement for input h
stdout.put("Call Bitwise XOR Procedure");
call stdout.newln;
//call XOROP():
stdout.put("input two number in decimal format",nl); // ask user to input two numbers
stdin.get(pi16); // obtain the input value and store it in pi16
```
stdin.get(pj16); // obtain the input value and store it in pj16 XOROP(pi16,pj16); // run the program XOROP with the input values

elseif (ch2='i') then // elseif statement for input i stdout.put("Call Extension Procedure"); call stdout.newln; //call EXTENSION(); stdout.put("input a number in decimal format",nl); // ask user to input a numbers stdin.get(pi8); // obtain the input value and store it in pi8 EXTENSION(pi8); // run the program Extensionwith the input value

elseif (ch2='j') then // elseif statement for input j stdout.put(" Call Extensionuns Procedure"); call stdout.newln; call EXTENSIONUNS; // call the program

elseif(ch2='k') then // elseif statement for input j jmp endexit; // jump endif; // end if statement

stdout.put("",nl); // display new line stdin.flushInput(); // clear previous input stdout.put("Do you want to use the program again? (Y/N)", nl); // ask user if they want to use program again stdin.get(ch1); // obtain ch1 stdin.flushInput(); // clear the input entered endwhile; // end the while loop

endexit: // end

stdout.put("Thank you",nl); // display Thank You end proc\_flow; // end the program

#### **Lab Results / Outputs Results**

### **Program #1 Procedures and Flow Control**

#### **Output Dec To Hex**

input a number in decimal format 10 The decimal number is 10 The Converted Hex number is \$000A

Output Dec to Hex Uns

Enter Decimal Number: 11 The decimal number is 11 The Converted Hex number is \$000B

#### **Output for Adder**

input two number in decimal format 10 5  $10+5=15$ 000A+0005=000F

#### **Output for Subtractor**

input two number in decimal format 20 15  $20-15=5$ 000F-0014=0005

#### **Output for Multiplier**

input two number in decimal format 5 4 5\*4=16 0004\*0005=0010

#### **Output for AND OP**

input two number in decimal format 10 5 5&&10=10 000A&&0005=000A

#### **Output for OR OP**

input two number in decimal format 10 3  $3||10=10$ 000A||0003=000A

#### **Output for XOR**

input two number in decimal format 10 15 15XOR10=10 000AXOR000F=000A

#### **Output for Extensions**

input a number in decimal format 10 You entered10(\$0A) The 16-bit sign extension10(\$000A)

#### **Output for Extensions Uns**

Enter a small Postive number: 10 You entered10(\$0A) The 16-bit unsigned sign extension10(\$000A)

**Conclusion**

In conclusion, the program worked accordingly, we were able to call the different procedures

and run them. It worked flawlessly just like using a switch case statement.